Cannot Install Nuget Package [Manager](http://my.manualslist.ru/list.php?q=Cannot Install Nuget Package Manager) >[>>>CLICK](http://my.manualslist.ru/list.php?q=Cannot Install Nuget Package Manager) HERE<<<

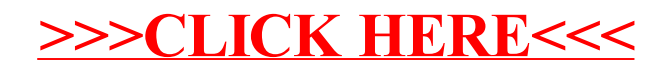